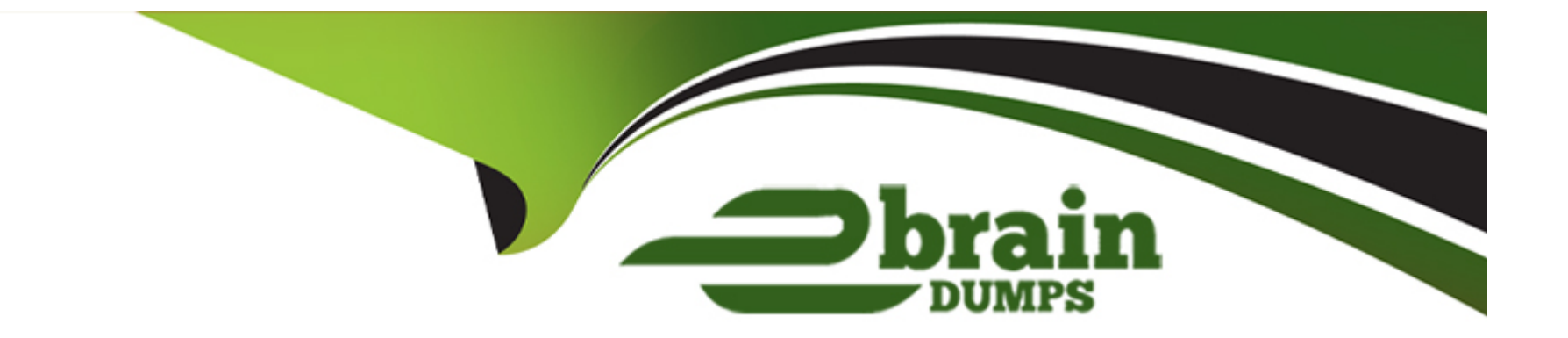

# **Free Questions for NCP-DS by ebraindumps**

# **Shared by Bean on 29-01-2024**

**For More Free Questions and Preparation Resources**

**Check the Links on Last Page**

#### **Question Type: MultipleChoice**

An administrator has selected Files for the file server implementation in the company. The

following key requirements for the environment have been specified:

- \* All files written on the shares need to be scanned for viruses
- \* Certain file types must never be created or copied to any of the shares
- \* End users must be able to restore previous file versions or deleted files on their own
- \* Each user should not be able to write more than 100 GB of data on any share

Which configuration will meet the above requirements?

- **A-** File Blocking and ICAP on the shares, and Quota policies. ABE and ICAP integration on the Files cluster
- **B** File Blocking and Quota policies on the Files cluster, and SSR and ICAP integration on the shares
- **C-** File Blocking and Quota policies on the Files cluster, and ABE and ICAP integration on the shares
- **D-** File Blocking and ICAP on the Files cluster, and Quota policies SSR and ICAP integration on the shares

 $\overline{D}$ 

# **Question 2**

### **Question Type: MultipleChoice**

Email distribution lists in the company have been redesigned and IT now has a new distribution list dedicated for all alerts In File Analytics how should an administrator change the recipient list to receive email alerts?

# **Options:**

- **A-** Click on the gear icon select Define Anomaly Rules and update the field Anomaly Email Recipients
- **B** Click on the gear icon, select SMTP configuration and update the field Recipient List
- **C-** Select User menu in the top right comer and click on Collect Logs
- **D-** Click on the gear icon select Update AD/LDAP configuration and update the field Username

# **Answer:**

### B

### **Question Type: MultipleChoice**

An administrator has been informed of a new project, which requires expanding the capacity

of the project team's Volume Group without disrupting availability or affecting performance

Which steps should the administrator take to achieve this?

# **Options:**

A- Clone the existing Volume Group to a larger instance and switch to the new Volume Group

**B-** Add new dishes to the Volume Group and wait for the Volume Group to auto-resize

**C-** Create a new larger Volume Group and migrate the files

**D-** Add new data to the Volume Group and expand the Volume Group online

#### **Answer:**

B

# **Question 4**

### **Question Type: MultipleChoice**

An administrator is managing a 4-node Nutanix cluster and will use Capacity Runway to

provide resource consumption trend analysis to management

The administrator wants to have Capacity Runway consider two node failures in its

calculations,

What should the administrator do to accomplish this task?

# **Options:**

#### **A-** Create a RF3 storage container

- **B** Reserve capacity for failure
- **C-** Create a new scenario increasing current workload by 20%
- **D-** Add another node to the default scenario

# **Answer:**

A, C

### **Question Type: MultipleChoice**

An administrator is notified by a user about a problem regarding a file within a Files share.

The file AIC.docx is being periodically deleted by another user. The administrator is asked to

collect information about who is deleting this file.

How should the administrator collect the required information in File Analytics

# **Options:**

**A-** Use File Operations on the dashboard for the docx

**B- Use Audit Trails and search for fle Anc.doex** 

**C-** Configure Alert Notification for file and does

**D-** Configure Anomaly Rules for file ARC, docx

# **Answer:**

#### **Question Type: MultipleChoice**

An administrator is building a new application server and has decided to use post-process

compression for the file server and inline compression for the database components.

The current environment has these characteristics:

\* Two Volume Groups named VG1 and VG2. \* A Storage Container named SC1 with inlinecompression.\* A Storage Container named SC2 with post-process compression.

Which action should the administrator take to most efficiently satisfy this requirement?

# **Options:**

- **A-** Within SC1. create one vDisk in VG1 and one vDisk in VG2.
- **B-** Within VG1, create one vDisk in SC1 and within VG2. create one Disk in SC2.
- **C-** Within VG1, create one Disk in SC1 and one Disk in SC2
- **D-** Within SC1, create one Disk in VG1 and within SC2. create one Disk in VG2

# **Answer:**

### **Question Type: MultipleChoice**

An administrator is implementing a storage solution with these requirements:

- \* Is easily searchable
- \* Natively supports disaster recovery \* Access to each item needs to be fast
- \* Can scale to petabytes of data
- \* Users are granted access after authentication \* User data is isolated, but could be shared

How should the administrator satisfy these requirements?

- **A-** Configure Calm with an application per user
- **B-** Deploy Objects with AD integration
- **C-** Implement Volumes with CHAP

# **Answer:**

 $\overline{C}$ 

# **Question 8**

# **Question Type: MultipleChoice**

A company uses a Nutanix 3-node cluster environment. In Prism Pro, the Capacity Runway

shows these capacity values:Max Capacity 6 TiB Effective Capacity 4 TiB

The company wants to upgrade the environment to use an RF3 container and also requires all

cluster nodes to be the same model.

What must the effective capacity of the Nutanix cluster be to support the new RF3 container?

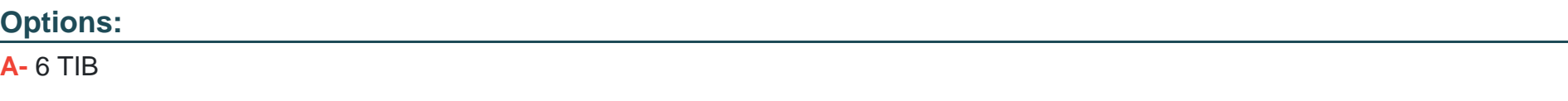

**B-** 9 TIB

**C-** 4 TiB

**D-** 10 TiB

### **Answer:**

A

# **Question 9**

### **Question Type: MultipleChoice**

Which two network requirements must an administrator take into consideration when configuring and defining client and storage networks? (Choose two.)

- **A-** Ensure there is one IP address available for the storage network
- **B-** Ensure there is one IP address available for client network
- **C-** The Client and storage networks must have separate subnets.

# **Answer:**  B, D

# **Question 10**

**Question Type: MultipleChoice**

An administrator needs to analyze data created by a custom application, which writes data

into an SMB share hosted on Files This application uses custom-built file extensions such as

.zyz, zzz. The administrator needs to provide a collapsed view of space usage number of files,

and changes within a given time frame.

How should the administrator provide the required information?

# **Options:**

**A-** Create a new File Server Resource Manager MMC and use File Screens

- **B-** Configure a SNMP server with Nutanix MIBs and use Excel to analyze traps
- **C-** Add a new file category in File Analytics and use File Distribution View
- **D-** Go to Files select the share used by the application and point to Usage View

### **Answer:**

### $\mathcal{C}$

# **Question 11**

# **Question Type: MultipleChoice**

During a recent audit the auditors discovered several shares that were unencrypted. To

remediate the audit item the administrator enabled Encrypt SMB3 Messages on the

accounting, finance, and facilities shares. After encryption was enabled several users have

reported that they are no longer able to access the shares

What is causing this issue?

- **A-** Advanced Encryption Standard 128 & 256 are disabled in Linux or Mac OS.
- **B-** The users are accessing the shares from Linux or Mac OS.
- **C-** Advanced Encryption Standard 128 & 256 are disabled in Windows 7
- **D** The users are accessing the shares from Windows 7 and 8 desktops

### **Answer:**

To Get Premium Files for NCP-DS Visit

[https://www.p2pexams.com/products/ncp-d](https://www.p2pexams.com/products/NCP-DS)s

For More Free Questions Visit [https://www.p2pexams.com/nutanix/pdf/ncp-d](https://www.p2pexams.com/nutanix/pdf/ncp-ds)s